## $<<$ AutoCAD 2006

 $<<$ AutoCAD 2006

- 13 ISBN 9787115152961
- 10 ISBN 7115152969

出版时间:2006-12

PDF

#### http://www.tushu007.com

### $<<$ AutoCAD 2006

Autodesk AutoCAD 2006 11 AutoCAD 2006

AutoCAD 2006

AutoCAD 2006 Internet

CAD AutoCAD

# $\sim$  <AutoCAD 2006

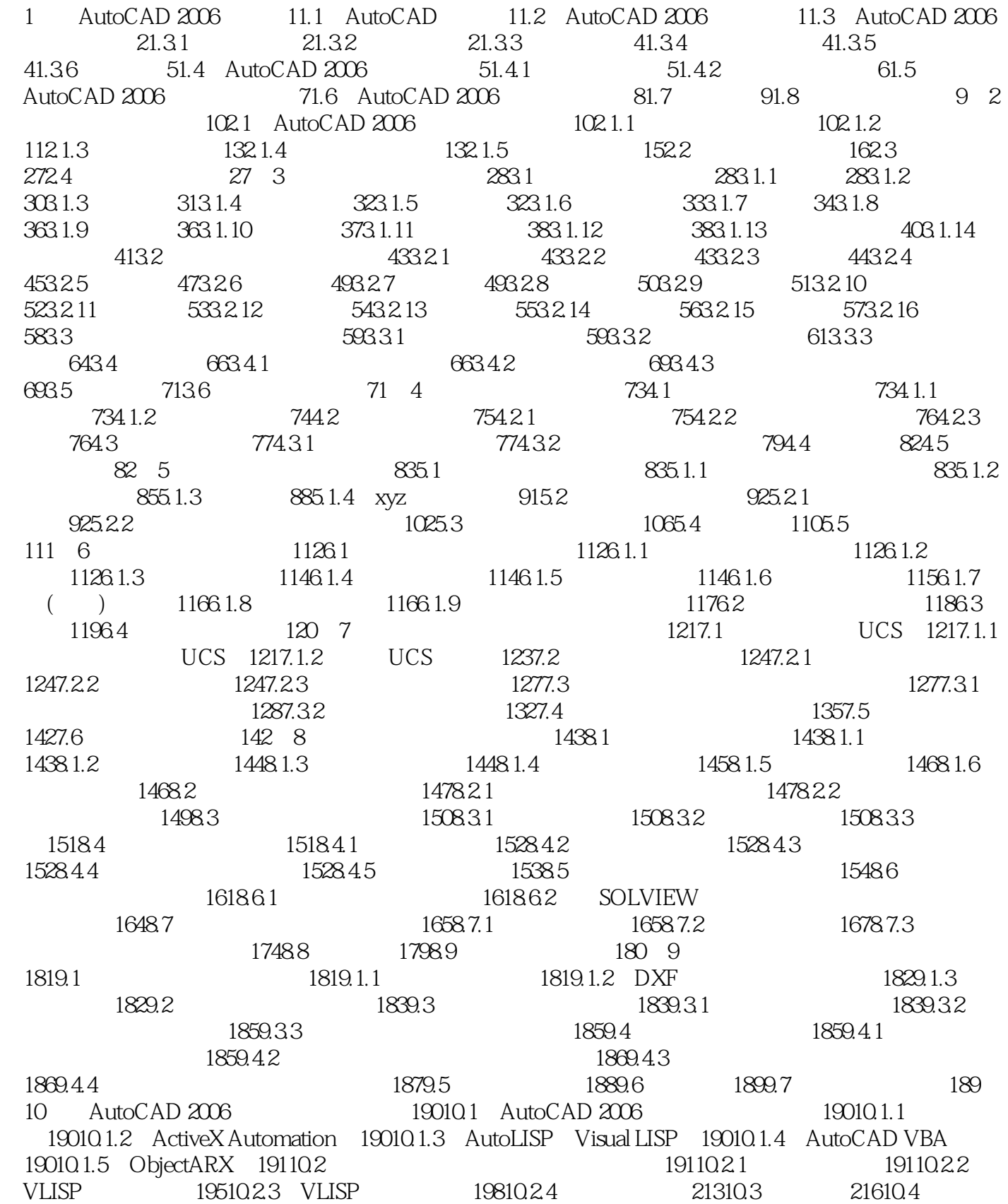

## $<<$ AutoCAD 2006

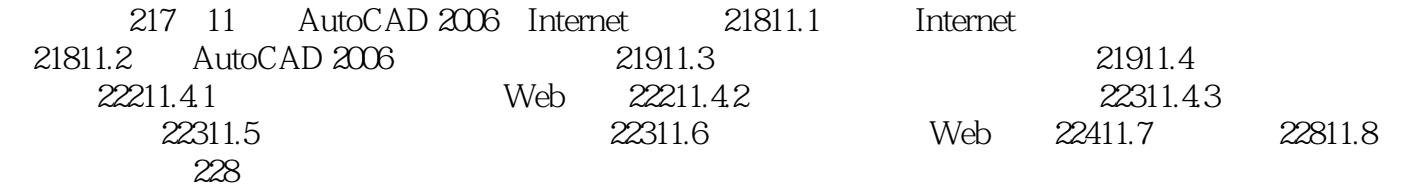

## $<<$ AutoCAD 2006

本站所提供下载的PDF图书仅提供预览和简介,请支持正版图书。

更多资源请访问:http://www.tushu007.com